## **Enterprise IT Knowledge Base**

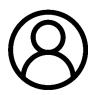

Accounts, Logins, and Passwords

Get help with accessing your accounts and

resetting your passwords.

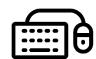

#### Equipment

Telephones

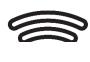

#### Networking

Get help with accessing our wireless networks, VPN, and other private networks.

VPN

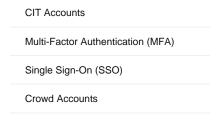

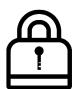

#### Security

Learn how to report security incidents and suspicious activity.

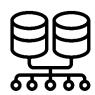

# Servers and Storage

Get help with accessing UCAR servers and shared network drives.

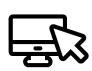

### Systems and Applications

Information and guides for using our various systems and

business applications.

Concur

| Concur      |
|-------------|
| GitHub      |
| Google Apps |
| Power BI    |
| UProcure    |
|             |

#### Security Incidents

DNS FTP

**Shared Network Drives**